## **TF-IDF normalization**

Latent semantic indexing (LSI) was first introduced for the analysis of scATAC-seq data by [Cusanovich et al. 2018](https://www.nature.com/articles/nature25981)[1]. LSI combines steps of frequencyinverse document frequency (TF-IDF) normalization followed by singular value decomposition (SVD). Partek Flow wrapped Signac's TF-IDF normalization for single cell ATAC-seq dataset. It is a two-step normalization procedure that both normalizes across cells to correct for differences in cellular sequencing depth, and across peaks to give higher values to more rare peaks[2].

**TF-IDF normalization** in Flow can be invoked in Normalization and scaling section by clicking any single cell counts data node (Figure 1).

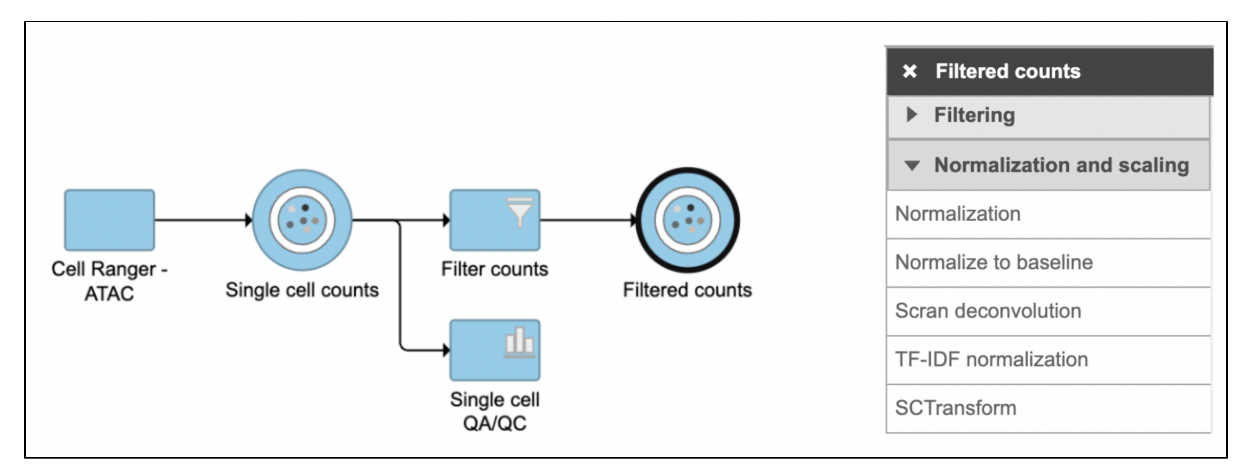

Figure 1. TF-IDF normalization task in Normalization and scaling section in Flow.

To run **TF-IDF normalization**,

- Click a **single cell counts** data node
- Click the **Normalization and scaling** section in the toolbox
- $\bullet$ Click **TF-IDF normalization**

The output of TF-IDF normalization is a new data node that has been normalized by log(TF x IDF). We can then use this new normalized matrix for downstream analysis and visualization (Figure 2).

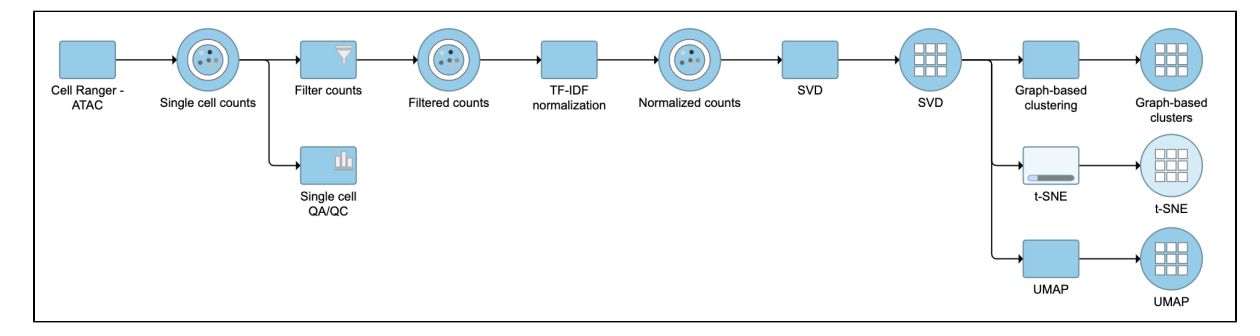

Figure 2. Example workflows to demonstrate downstream analysis and visualization of TF-IDF normalization output.

## **References**

- 1. Cusanovich, D., Reddington, J., Garfield, D. et al. The cis-regulatory dynamics of embryonic development at single-cell resolution. Nature **555,** 53 8–542 (2018). <https://doi.org/10.1038/nature25981>
- 2. <https://satijalab.org/signac/index.html>

## Additional Assistance

If you need additional assistance, please visit [our support page](http://www.partek.com/support) to submit a help ticket or find phone numbers for regional support.